## Python Cheat Sheet

## by [ivalerav](http://www.cheatography.com/ivalerav/) via [cheatography.com/20971/cs/3818/](http://www.cheatography.com/ivalerav/cheat-sheets/python)

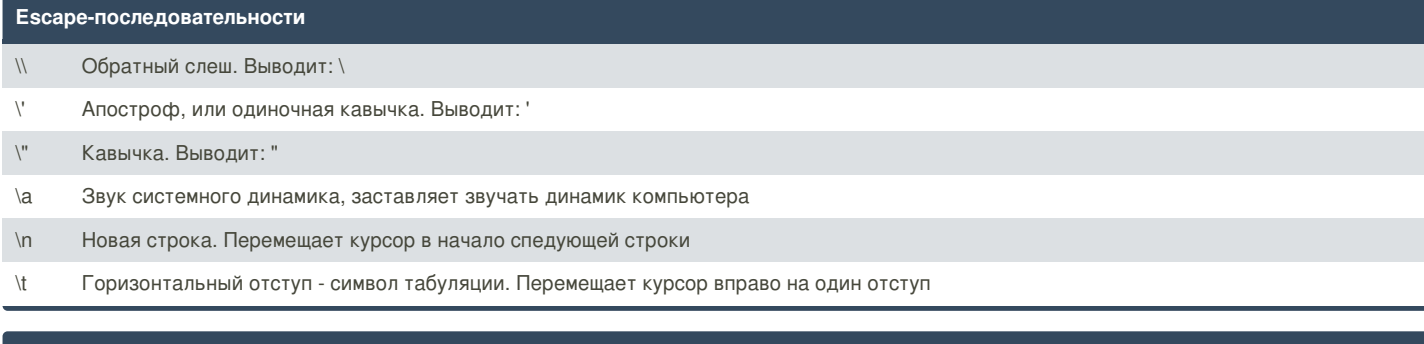

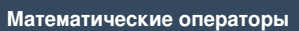

Cheatography

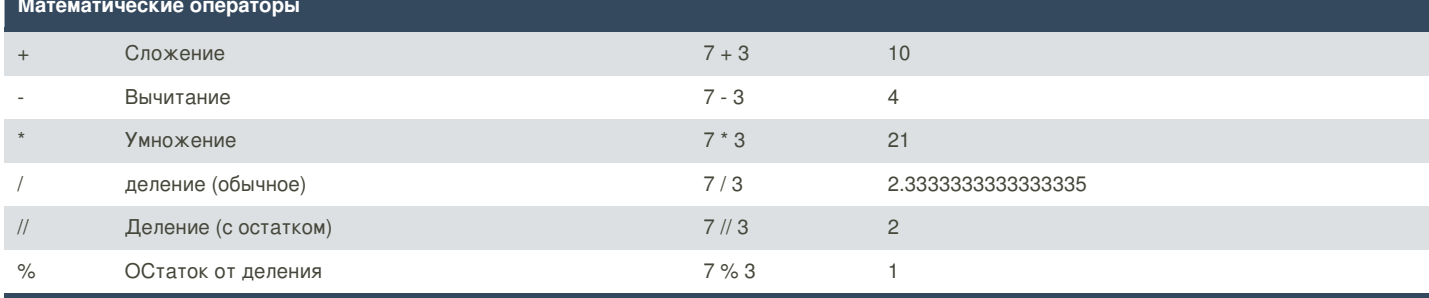

Поддержку точной десятичной арифметики для дробных чисел осуществляет модуль decimal.

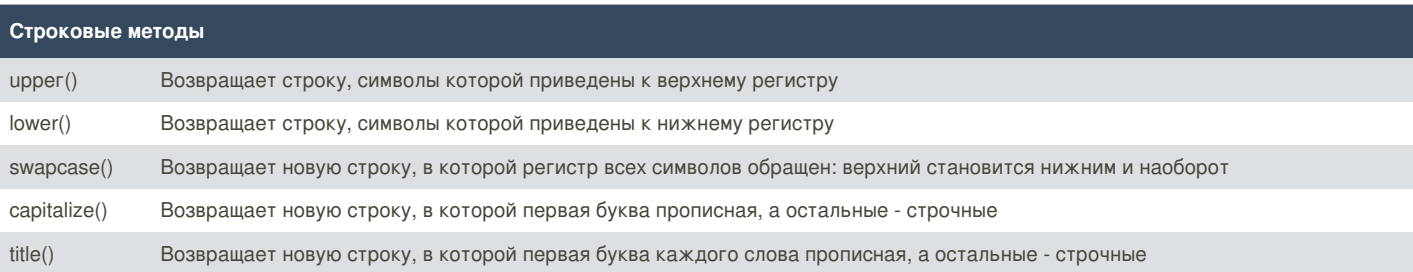

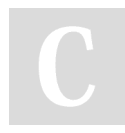

By **ivalerav**

[cheatography.com/ivalerav/](http://www.cheatography.com/ivalerav/)

Not published yet. Last updated 4th April, 2015. Page 1 of 2.

Sponsored by **Readability-Score.com** Measure your website readability! <https://readability-score.com>

## Cheatography

## Python Cheat Sheet by [ivalerav](http://www.cheatography.com/ivalerav/) via [cheatography.com/20971/cs/3818/](http://www.cheatography.com/ivalerav/cheat-sheets/python)

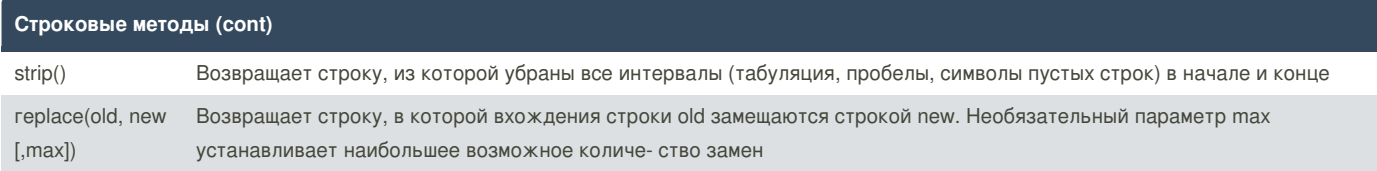

By **ivalerav** [cheatography.com/ivalerav/](http://www.cheatography.com/ivalerav/)

Not published yet. Last updated 4th April, 2015. Page 2 of 2.

Sponsored by **Readability-Score.com** Measure your website readability! <https://readability-score.com>